# Using LATEX to typeset critical editions

Maïeul Rouquette

Université de Lausanne — IRSB

Monday 25 February 2019

https://geekographie.maieul.net/227

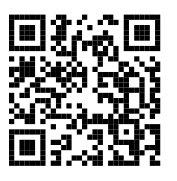

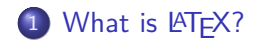

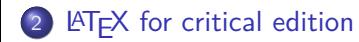

Examples

To learn more

Section 1

What is LAT<sub>E</sub>X?

 $\bullet$  LAT<sub>E</sub>X is an automatized software for typography

- LATEX is an automatized software for typography
- It is not Wysiwyg (What you see is what you get)

- LATEX is an automatized software for typography
- It is not Wysiwyg (What you see is what you get)
- The user write commands to indicate the semantic structure

- LATEX is an automatized software for typography
- It is not Wysiwyg (What you see is what you get)
- The user write commands to indicate the semantic structure
- LATEX transform the code into a PDF with high typographical quality

- LATEX is an automatized software for typography
- It is not Wysiwyg (What you see is what you get)
- The user write commands to indicate the semantic structure
- LATEX transform the code into a PDF with high typographical quality
- LATEX is a free Software

- LATEX is an automatized software for typography
- It is not Wysiwyg (What you see is what you get)
- The user write commands to indicate the semantic structure
- LATEX transform the code into a PDF with high typographical quality
- LATEX is a free Software
- LATEX has three main flavors pdfLATEX, X=LATEX and LuaLATEX

| Created by Roel Zinkstok of Zink Typography (www.zinktypografie.nl), January 2010                                                                                                    |          | The text is set using Garamond Premier Pro 12/14 in a 5 cm wide column, fully justified.                                                                                                    |                 |                                                                                                    |
|----------------------------------------------------------------------------------------------------|----------|----------------------------------------------------------------------------------------------------|-----------------|----------------------------------------------------------------------------------------------------|
| Microsoft Word 2008                                                                                                    |          | Adobe InDesign CS4                                                                                                    |                 | pdf-LaTeX 3.1415926                                                                                                    |
| Call me Ishmael. Some years<br>ago - never mind how long<br>precisely - having little or no<br>money in my purse, and notice<br>ing particular to interest me on<br>shore, I thought I would sail<br>about a little and see the wo<br>tery part of the world. It is a<br>way I have of driving off the<br>spleen, and regulating the cif-<br>culation. Whenever I find m<br>self growing grim about the<br>mouth: whenever it is a damp.<br>drizzly November in my soul:<br>whenever I find myself invor-<br>untarily pausing before coffin<br>warehouses, and bringing up<br>· the rear of every funeral I<br>meet; and especially whenever<br>my hypos get such an upper<br>hand of me, that it requires a<br>strong moral principle to pre-<br>· vent me from deliberately<br>stepping into the street, and<br>• methodically knocking per<br>ple's hats off - then, I account<br>it high time to get to sea as<br>soon as I can. This is my subste<br>tute for pistol and ball. With a<br>· philosophical flourish Cato<br>· throws himself upon his<br>sword; I quietly take to the<br>ship. There is nothing surprice<br>ing in this. If they but knew it,<br>almost all men in their derree.<br>some time or other, cherish<br>very nearly the same feelings<br>towards the ocean with me. | with me. | Call me Ishmael. Some years<br>ago - never mind how long pro<br>cisely - having little or no more<br>ey in my purse, and nothing<br>particular to interest me on<br>shore. I thought I would sail<br>about a little and see the watery<br>part of the world. It is a way I<br>have of driving off the spleen,<br>and regulating the circulation.<br>Whenever I find myself grow<br>· ing grim about the mouth;<br>whenever it is a damp, drizzly<br>November in my soul; whence<br>er I find myself involuntarily<br>pausing before coffin warehou<br>es, and bringing up the rear of<br>every funeral I meet; and espe-<br>cially whenever my hypos get<br>such an upper hand of me, that<br>it requires a strong moral pris-<br>ciple to prevent me from delife<br>crately stepping into the street,<br>and methodically knocking<br>people's hats off $-$ then, $1$ and<br>count it high time to get to sea<br>as soon as I can. This is my sale<br>stitute for pistol and ball. With<br>a philosophical flourish Cato<br>throws himself upon his sword;<br>I quietly take to the ship. There<br>is nothing surprising in this. If<br>they but knew it, almost all men<br>in their degree, some time or<br>other, cherish very nearly the<br>same feelings towards the ocean |                 | Call me Ishmael. Some years<br>ago - never mind how long<br>precisely - having little or no<br>money in my purse, and notic-<br>ing particular to interest me<br>on shore. I thought I would<br>sail about a little and see the<br>watery part of the world. It<br>is a way I have of driving off<br>the spleen, and regulating the<br>circulation. Whenever I find<br>myself growing grim about the<br>mouth; whenever it is a damp,<br>drizzly November in my soul:<br>whenever I find myself invol-<br>untarily pausing before coffin<br>warehouses, and bringing up the<br>rear of every funeral I meet; and<br>especially whenever my hypos<br>get such an upper hand of me,<br>that it requires a strong moral<br>principle to prevent me from<br>deliberately stepping into the<br>street, and methodically knock<br>ing people's hats off - then, I<br>account it high time to get to<br>sea as soon as I can. This is my<br>substitute for pistol and ball.<br>With a philosophical flourish<br>Cato throws himself upon his<br>sword; I quietly take to the<br>ship. There is nothing surpri<br>ing in this. If they but knew it,<br>almost all men in their derree.<br>some time or other, cherish very<br>nearly the same feelings towards<br>the ocean with me. |
|                                                                                                    |          | Hyphenation and inter-word spacing statistics                                                                                                    |                 |                                                                                                    |
|                                                                                                    |          | Word                                                                                                    | <b>InDesign</b> | edf-LiTeX                                                                                                    |
|                                                                                                    |          | 9                                                                                                    | 10              | 4                                                                                                    |
| Number of hyphenations                                                                                                    |          |                                                                                                    |                 |                                                                                                    |
| SD of IWS (pt)                                                                                                    |          | 1.16                                                                                                    | 1.94            | $1 - 41$                                                                                                    |

http://www.rtznet.nl/zink/latex.php?lang=nl

 $\bullet$  We can create new  $\mathbb{A}$ T<sub>E</sub>X commands to automatize tasks

- We can create new LATEX commands to automatize tasks
- Many packages to manage specific problem:

- We can create new LATEX commands to automatize tasks
- Many packages to manage specific problem:
	- ▶ Bibliography: *BibLATEX*

- We can create new LATEX commands to automatize tasks
- Many packages to manage specific problem:
	- ▶ Bibliography: *BibLATEX*
	- ▶ Indexing: *indextools*

- We can create new LATEX commands to automatize tasks
- Many packages to manage specific problem:
	- ▶ Bibliography: *BibLATEX*
	- ▶ Indexing: *indextools*
	- ▶ Vectorial drawing: *TikZ*

- We can create new LATEX commands to automatize tasks
- Many packages to manage specific problem:
	- ▶ Bibliography: *BibLATEX*
	- ▶ Indexing: *indextools*
	- ▶ Vectorial drawing: *TikZ*
	- ▶ Critical edition and parallel typesetting: *reledmac* et *reledpar* (former *ledmac* / *ledpar*)

- We can create new LATEX commands to automatize tasks
- Many packages to manage specific problem:
	- ▶ Bibliography: *BibLATEX*
	- ▶ Indexing: *indextools*
	- ▶ Vectorial drawing: *TikZ*
	- ▶ Critical edition and parallel typesetting: *reledmac* et *reledpar* (former *ledmac* / *ledpar*)
	- ▶ etc.

Section 2

**LATEX** for critical edition

For What LATEX is not conceived

• Collating the manuscripts

For What LATEX is not conceived

- **•** Collating the manuscripts
- Analyzing the variants and building a *stemma codicum*

# For What  $\mathbb{FT}_E X$  is not conceived

- Collating the manuscripts
- Analyzing the variants and building a *stemma codicum*
- **•** Etablishing the edited text

Typeset the critical editions, with references to the line number

- Typeset the critical editions, with references to the line number
- Having multiple layer of notes (A to E, by default)

- Typeset the critical editions, with references to the line number
- Having multiple layer of notes (A to E, by default)
- Configure the appearance of the notes

- Typeset the critical editions, with references to the line number
- Having multiple layer of notes (A to E, by default)
- Configure the appearance of the notes
- Typesetting poetry

- Typeset the critical editions, with references to the line number
- Having multiple layer of notes (A to E, by default)
- Configure the appearance of the notes
- **·** Typesetting poetry
- Synchronize automatically left and right pages, to have the edition in one side and the translation in the other side

- Typeset the critical editions, with references to the line number
- Having multiple layer of notes (A to E, by default)
- Configure the appearance of the notes
- **·** Typesetting poetry
- Synchronize automatically left and right pages, to have the edition in one side and the translation in the other side
- Manage the manuscript's apparatus

- Typeset the critical editions, with references to the line number
- Having multiple layer of notes (A to E, by default)
- Configure the appearance of the notes
- **·** Typesetting poetry
- Synchronize automatically left and right pages, to have the edition in one side and the translation in the other side
- Manage the manuscript's apparatus
- The handbook has more than 100 pages...

• The critical edition is a numbered text

- The critical edition is a numbered text
- $\bullet$  It can contain lemma, marked by the \edtext command

- The critical edition is a numbered text
- $\bullet$  It can contain lemma, marked by the \edtext command
- Each lemma is associated with one or more footnote

- The critical edition is a numbered text
- It can contain lemma, marked by the \edtext command
- Each lemma is associated with one or more footnote
- We can have multiple footnote layer

- The critical edition is a numbered text
- $\bullet$  It can contain lemma, marked by the \edtext command
- Each lemma is associated with one or more footnote
- We can have multiple footnote layer
- *reledmac* is neutral concerning the content of the foonotes. It can be:

- The critical edition is a numbered text
- $\bullet$  It can contain lemma, marked by the \edtext command
- Each lemma is associated with one or more footnote
- We can have multiple footnote layer
- *reledmac* is neutral concerning the content of the foonotes. It can be:
	- ▶ Variants

- The critical edition is a numbered text
- $\bullet$  It can contain lemma, marked by the \edtext command
- Each lemma is associated with one or more footnote
- We can have multiple footnote layer
- *reledmac* is neutral concerning the content of the foonotes. It can be:
	- ▶ Variants
	- ▶ Commentaries

- The critical edition is a numbered text
- $\bullet$  It can contain lemma, marked by the \edtext command
- Each lemma is associated with one or more footnote
- We can have multiple footnote layer
- *reledmac* is neutral concerning the content of the foonotes. It can be:
	- ▶ Variants
	- ▶ Commentaries
	- ▶ Sources apparatus

- The critical edition is a numbered text
- $\bullet$  It can contain lemma, marked by the \edtext command
- Each lemma is associated with one or more footnote
- We can have multiple footnote layer
- *reledmac* is neutral concerning the content of the foonotes. It can be:
	- ▶ Variants
	- ▶ Commentaries
	- ▶ Sources apparatus
	- ▶ etc.

- The critical edition is a numbered text
- $\bullet$  It can contain lemma, marked by the \edtext command
- Each lemma is associated with one or more footnote
- We can have multiple footnote layer
- *reledmac* is neutral concerning the content of the foonotes. It can be:
	- ▶ Variants
	- ▶ Commentaries
	- ▶ Sources apparatus
	- ▶ etc.
- We have also:

- The critical edition is a numbered text
- $\bullet$  It can contain lemma, marked by the \edtext command
- Each lemma is associated with one or more footnote
- We can have multiple footnote layer
- *reledmac* is neutral concerning the content of the foonotes. It can be:
	- ▶ Variants
	- ▶ Commentaries
	- ▶ Sources apparatus
	- ▶ etc.
- We have also:
	- ▶ "Familiar" footnotes (with footnote mark)

- The critical edition is a numbered text
- $\bullet$  It can contain lemma, marked by the \edtext command
- Each lemma is associated with one or more footnote
- We can have multiple footnote layer
- *reledmac* is neutral concerning the content of the foonotes. It can be:
	- ▶ Variants
	- ▶ Commentaries
	- ▶ Sources apparatus
	- ▶ etc.
- We have also:
	- ▶ "Familiar" footnotes (with footnote mark)
	- ▶ Critical ending notes

- The critical edition is a numbered text
- . It can contain lemma, marked by the \edtext command
- Each lemma is associated with one or more footnote
- We can have multiple footnote layer
- *reledmac* is neutral concerning the content of the foonotes. It can be:
	- ▶ Variants
	- ▶ Commentaries
	- ▶ Sources apparatus
	- ▶ etc.
- We have also:
	- ▶ "Familiar" footnotes (with footnote mark)
	- $\blacktriangleright$  Critical ending notes
	- ▶ Margin notes

Section 3

**Examples** 

#### Minimal example

code 1: A text, some lemmas, critical notes in one layer 1 **\beginnumbering** \pstart<br>
Le peiit \edtext{chat}{\Afootnote{A : chien}} est \edtext{mort}{\Afootnote{B : décédé}}.<br>
Il est tombé du toit.<br>
Pourquoi est-ce \edtext{toujours}{\Afootnote{C : \emph{add,} } un petit chat qui meurt et jamais un 6 **\pend** 7 **\endnumbering**

Le petit chat est mort. Il est tombé du toit. Pourquoi estce toujours un petit chat qui meurt et jamais un pape qui tombe du toit ?

1 chat ] A : chien

1 mort] B : décédé

2 toujours ] C : *om.*

<sup>3</sup> toit ] AD : *add.* dans la rue

#### A better coding

code 2: Semantic commands

\newcommand{\variant}[3]{\edtext{#1}{\Afootnote{#2: #3}}}<br>\newcommand{\om}[2]{\variant{#1}{#2}{\emph{on.}}}<br>\newcommand{\add}[3]{\variant{#1}{#2}{\emph{add.} #3}}

6 **\beginnumbering** 7 **\pstart** 8 Le petit **\variant**{chat}{A}{chien} est **\variant**{mort}{B}{décédé}. 9 Il est tombé du toit. 10 Pourquoi est-ce **\om**{toujours}{C} un petit chat qui meurt et jamais un pape qui tombe du *,→* **\add**{toit}{AD}{dans la rue} ? \pend<br>\endnumbering

Le petit chat est mort. Il est tombé du toit. Pourquoi estce toujours un petit chat qui meurt et jamais un pape qui tombe du toit ?

<sup>1</sup> chat] A: chien

<sup>1</sup> mort] B: décédé

<sup>2</sup> toujours ] C: *om.*

<sup>3</sup> toit ] AD: *add.* dans la rue

#### Notes setting

code 3: More compact notes

1 **\Xarrangement**{paragraph} 2 **\Xnumberonlyfirstinline** 3 **\Xsymlinenum**{\$||\$}

> Le petit chat est mort. Il est tombé du toit. Pourquoi estce toujours un petit chat qui meurt et jamais un pape qui tombe du toit ?

<sup>1</sup> chat] A: chien *|| mort] B: décédé* 2 toujours] C: om. 3 toit] AD: *add.* dans la rue

#### Long and nested lemmas

code 4: A long lemma can be abbreviated 1 **\newcommand**{**\variant**}[4][]{*%* 2 **\edtext**{#2}{*%* 3 **\ifstrempty**{#1}{}{**\lemma**{#1}}*%* 4 **\Afootnote**{#3: #4}*%* 5 }*%*  $\boldsymbol{\beta}$ 7 **\newcommand**{**\om**}[3][]{**\variant**[#1]{#2}{#3}{**\emph**{om.}}} 8 **\newcommand**{**\add**}[4][]{**\variant**[#1]{#2}{#3}{**\emph**{add.} #4}} \beginnumbering<br>\pstart 12 **\om**[Le petit \ldots\ du toit]{Le petit **\variant**{chat}{A}{chien} est **\variant**{mort}{B}{décédé}. 13 Il est tombé du toit.}{E} 14 Pourquoi est-ce **\om**{toujours}{C} un petit chat qui meurt et jamais un pape qui tombe du *,→* **\add**{toit}{AD}{dans la rue} ? 15 **\pend** 16 **\endnumbering**

Le petit chat est mort. Il est tombé du toit. Pourquoi estce toujours un petit chat qui meurt et jamais un pape qui tombe du toit ?

<sup>1</sup> Le petit … du toit ] E: *om. ||* chat ] A: chien *||* mort ] B: décédé 2 toujours ] C: *om.* 3 toit ] AD: *add.* dans la rue

#### Identical word

#### code 5: About which cat do we speak?

1 **\beginnumbering** \pstart<br>
Le petit \variant{\sameword{chat}}{A}{chien} est \variant{mort}{B}{décédé}.<br>
Le \sameword{chat} est tombé du toit.<br>
Pourquoi est-ce \om{toujours}{C} un petit \sameword{chat} qui meurt et jamais un pape qui tombe 6 **\pend** 7 **\endnumbering**

Le petit chat est mort. Le chat est tombé du toit. Pourquoi est-ce toujours un petit chat qui meurt et jamais un pape qui tombe du toit ?

<sup>1</sup> chat<sup>1</sup>] A: chien  $||$  mort] B: décédé 2 toujours] C: *om.* 3 toit] AD: *add.* dans la rue

# Textes et traductions en parallèles

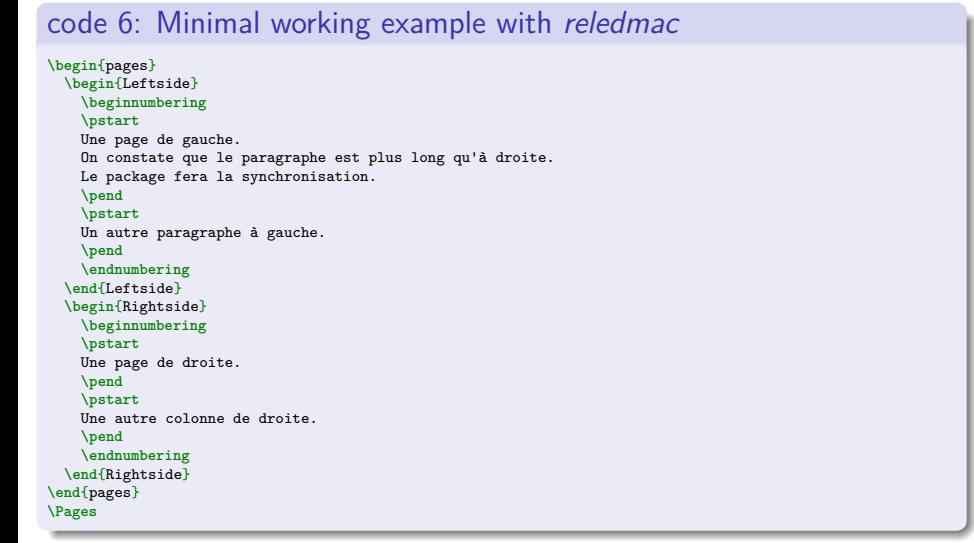

Section 4

To learn more

Handbooks

Rouquette, Maïeul, *(Xe)LaTeX appliqué aux sciences humaines*, Tempere: Atramenta, 2012, URL: https://geekographie.maieul.net/95. – ,*reledmac*, url: https://www.ctan.org/pkg/reledmac.

Installing LATEX

 $\bullet$  Installing a TEX distribution: we recommand TEXLive (http://tug.org/texlive/) (also for Windows)

# Installing LATEX

- $\bullet$  Installing a TEX distribution: we recommand TEXLive (http://tug.org/texlive/) (also for Windows)
- Testing online with overleaf (https://www.overleaf.org)

Link with other tools

From XML-TEI to *reledmac*: cf. Annexe B of the *reledmac* handbook

Link with other tools

- From XML-TEI to *reledmac*: cf. Annexe B of the *reledmac* handbook
- *samewords* (Michael Stenskjær Christensen) https://samewords.readthedocs.io/en/latest/

Exercices for today

https://www.overleaf.com/read/pjphxxzpzjms